Imagerie de la phase à la sortie d'une fibre Multimode

LABBANE FATIMA CHATTI YASMINE ABDOUl-ANIOU ALI SOILIHI

2012-2013

# **Table des matières**

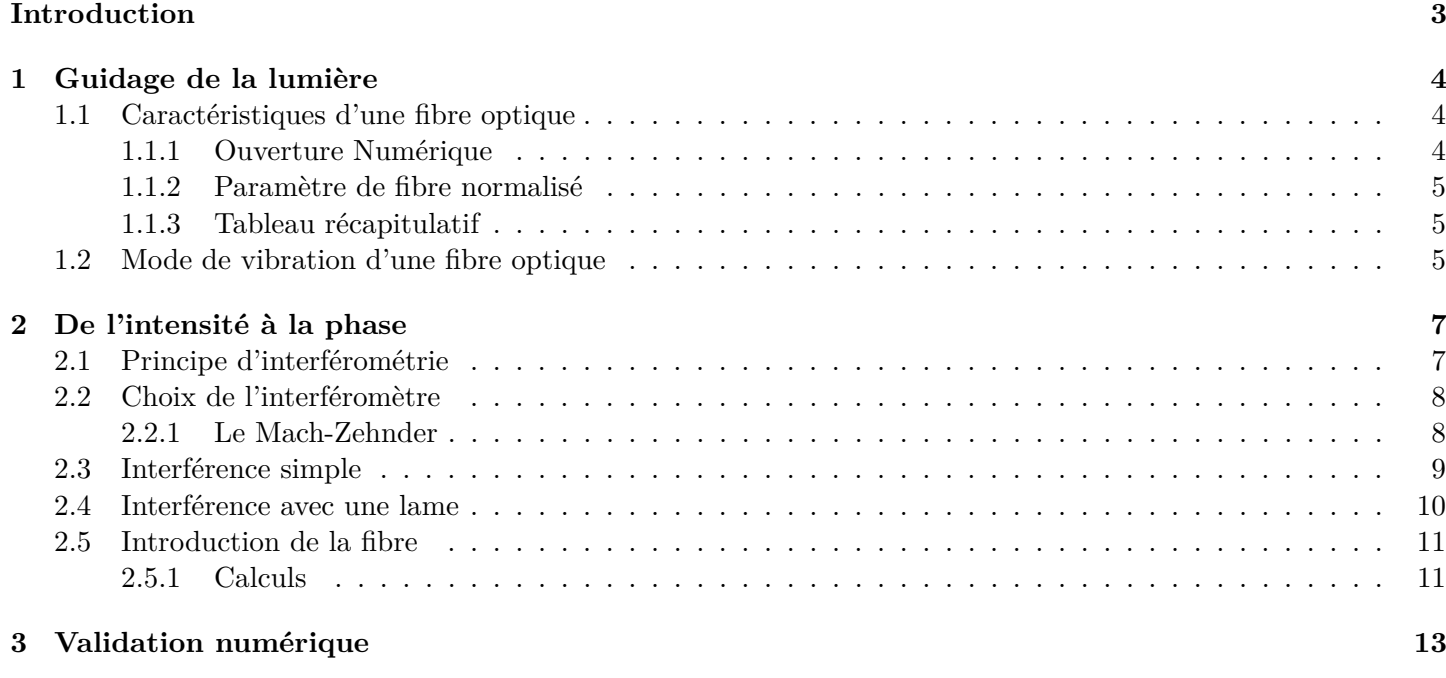

## **Conclusion 16**

# **Introduction**

Depuis la Grèce Antique, le phénomène de propagation de la lumière par des cylindres en verre était déjà connu. Nos prédécesseurs scientifiques ont clairement démontré, expérimentalement, la possibilité de guider la lumière grâce à des supports de verre mais aussi par les milieux liquides (expérience de la fontaine lumineuse par John Tyndall en 1854). Le fait d'apprendre que la lumière ne se propage pas qu'en ligne droite et qu'elle peut être guidée marqua un premier pas vers les télécommunications modernes. Aujourd'hui, on est capable de guider la lumière sur plusieurs centaines de kilomètres par le même principe que la fontaine lumineuse. Il est certainement très plaisant de profiter des avancées de la technologie, et d'en apprécier les retombées sur nos vies quotidiennes, mais les fibres optiques ne se limitent pas aux télécommunications et aux réseaux locaux.

Plusieurs équipes de recherche s'intéressent aux fibres optiques. Ainsi, il est possible de classer les fibres selon qu'elles soient monomodes (seul le mode fondamental se propage) ou multimodes (plusieurs modes de propagation de l'onde sont permis).

Parmi ces centres de recherche, l'équipe « Ondes en Milieux Complexes » du Laboratoire de Physique de la Matière Condensée (LPMC) de Nice, attaché au CNRS, mène aujourd'hui des recherches sur le comportement des ondes lumineuses en milieux chaotiques grâce à des fibres à géométries complexes (dites chaotiques). Elle s'intéresse plus particulièrement à l'influence de la géométrie de la fibre sur les modes de propagation de la lumière. Cependant, l'étude de ces modes de propagation repose sur la connaissance des grandeurs caractérisant une onde lumineuse : la phase et l'amplitude. En effet, ces dernières sont des outils privilégiés pour imager le résultat de la propagation d'une onde à la sortie d'une fibre optique. De même, la phase est un bon moyen pour exciter sélectivement les modes individuels d'un système multimode. Néanmoins, dans les expériences d'optique, la seule grandeur à laquelle nous avons accès est l'intensité. De là se pose la question : Par quelle méthode expérimentale est-il possible de remonter à la phase et l'amplitude d'une onde lumineuse en partant de son intensité ?

Notre stage effectué au LPMC, s'inscrit dans le cadre de ces recherches et a pour objectif de répondre à cette question. Le stage étant plus à portée expérimentale, on se propose dans ce rapport d'effectuer une étude théorique du dispositif permettant d'imager la phase à la sortie d'une fibre optique à section circulaire afin d'expliquer analytiquement nos résultats expérimentaux. On utilise un interféromètre conduisant à un phénomène d'interférences qui fait apparaître, dans l'expression de l'intensité, un terme de phase. c'est ce terme qu'on cherche à retrouver.

Pour cela, nous allons, dans un premier temps, expliquer le phénomène de propagation d'une onde lumineuse à l'intérieur d'une fibre optique en exposant les grandeurs caractérisant une fibre. On montrera alors l'existence de modes propres d'une fibre.

Dans une deuxième partie, nous présenterons le principe de l'interféromètre mis en place durant nos expériences. On mettra en avant le calcul théorique permettant de remonter à la phase à partir de l'expression de l'intensité, déduite des interférences.

Enfin, nous validerons le dispositif à l'aide d'une simulation numérique sur les modes propres d'une fibre à section circulaire. Cette étude fera l'objet de notre dernière partie.

L'approche expérimentale ainsi que les manipulations effectuées seront expliquées dans le site web.

## **Chapitre 1**

# **Guidage de la lumière**

### **1.1 Caractéristiques d'une fibre optique**

Le principe de la fibre optique a été développé au cours des années 1970 dans les laboratoires de l'entreprise américaine Corning Glass Works.

Aujourd'hui, la fibre optique, bien qu'elle soit l'objet de nombreuses études, est principalement utilisée dans la transmission d'informations que ce soit téléphonique, numérique ou audiovisuelle.

Une fibre optique est un « fil de verre » constitué d'un coeur, d'une gaine optique et d'une gaine mécanique :

le coeur, d'indice *nco* en silice dopé, dans lequel se propage la lumière. La gaine optique, d'indice *nga* assure le confinement de la lumière dans le coeur. La gaine mécanique joue le rôle de protection.

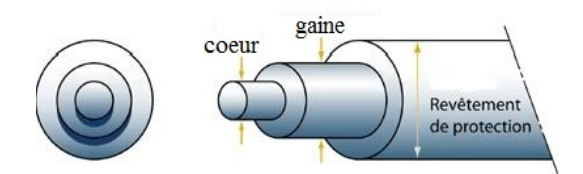

Figure 1.1: Schéma d'une fibre optique

Par ailleurs, il est important de définir certains paramétres caractéristiques (ouverture numérique, paramètre de fibre normalisé...) de la fibre qui nous seront utiles pour mieux expliquer le confinement et la propagation de la lumière dans la fibre.

#### **1.1.1 Ouverture Numérique**

La propagation de la lumière dans la fibre respecte les lois de Snell-Descartes : lorsqu'un rayon lumineux passe d'un milieu d'indice  $n_1$  à un autre d'indice  $n_2$ , il respecte la loi de réfraction suivante :  $n_1 \sin(i_1) = n_2 \sin(i_2)$ où *i*<sup>1</sup> est l'angle d'incidence par rapport à la normale au niveau de l'interface et *i*<sup>2</sup> l'angle de réfraction. Si on applique cette loi à l'interface coeur-gaine, on peut imposer des conditions limites sur l'angle d'injection.

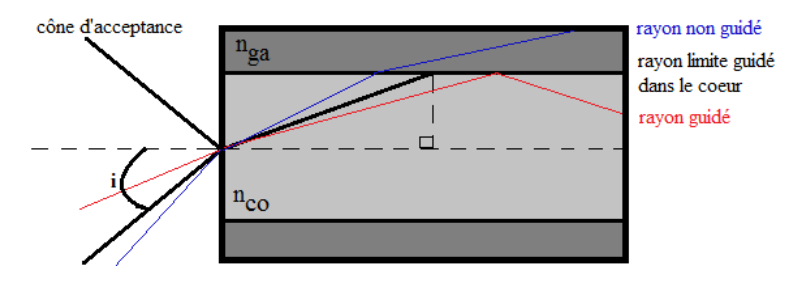

Figure 1.2: Ouverture numerique

La figure (1.2) illustre les 3 situations d'injection d'un rayon lumineux dans la fibre optique :

- le rayon rouge est guidé dans le coeur de la fibre.
- le rayon bleu est refracté dans la gaine.

– le rayon noir nous fixe un angle maximale d'injection qui définit en 3 dimensions ce qu'on appelle cône d'acceptance.

Par un calcul assez simple on peut relier le sinus de cet angle aux indices des deux milieux (coeur-gaine) et l'ouverture numérique se définit donc :  $ON = \sin i = \sqrt{n_{co}^2 - n_{ga}^2}$ 

#### **1.1.2 Paramètre de fibre normalisé**

De la même façon qu'une corde vibre selon des modes de vibrations quantifiés, la fibre otique possèdent des modes qui sont les supports de propagation des ondes optiques. Ces modes sont propres à chaque fibre selon sa géométrie et ses propriétés physiques.

Le Paramètre de fibre Normalisé introduit en titre qu'on note V, nous permet de caractériser la fibre et en particulier de calculer le nombre de modes d'une fibre optique. Il s'écrit analytiquement :

$$
V = \frac{2\pi}{\lambda} a. ON
$$

où : *a* représente le rayon du coeur de la fibre, *λ* la longueur d'onde et *ON* a été défini dans le paragraphe précédent.

– Pour 0 *< V <* 2*,* 4048, la fibre est dite monomode ce qui veut dire que seul le mode fondamental est guidé par celle-ci.

– Pour des valeurs de V supérieures à 2*,* 4048, la fibre est dite multimode, plusieurs modes sont guidés.

Par ailleurs, cette même grandeur définit, dans le cas où la fibre est multimode, une bonne approximation du nombre de mode *N* de la fibre :  $N \approx \frac{V^2}{2}$ 2

#### **1.1.3 Tableau récapitulatif**

Dans le tableau suivant, nous présentons les paramètres de la fibre que nous utilisons dans nos expériences. A

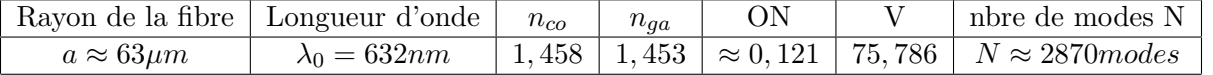

#### Figure 1.3: *Tableau de valeurs*

partir de la valeur de *V* (*>* 2*,* 4048) on en déduit que la fibre utilisée dans nos expériences est très multimode. On se propose donc dans le paragraphe suivant de déterminer les modes de propagations de notre fibre.

#### **1.2 Mode de vibration d'une fibre optique**

Comme la totalité des ondes électromagnétiques, l'onde qui se propage dans notre fibre optique respecte lois de Maxwell.

L'équation de propagation d'une onde dans un milieu matériel s'obtient grâce à la relation vectorielle suivante :

$$
\stackrel{\rightarrow}{rot} [\stackrel{\rightarrow}{rot}\stackrel{\rightarrow}{\epsilon}] = \stackrel{\rightarrow}{grad} [div \stackrel{\rightarrow}{\epsilon}] - \Delta \stackrel{\rightarrow}{\epsilon} \tag{1.1}
$$

où  $\vec{\epsilon}$  représente le champ électromagnétique et  $\Delta$  l'opérateur laplacien. Il est important de préciser que la fibre optique fait partie d'une famille qu'on appelle les guides d'ondes. En se plaçant dans le régime de guidage faible (la différence entre l'indice du coeur et de la gaine est faible), l'expression du champ électrique (ici notre onde) s'écrit :

$$
\vec{\epsilon} = \psi(x, y) \exp[i(\omega t - \beta z)] \vec{u}_{trans}
$$

 $\vec{u}_{trans}$ : direction transverse de l'onde électromagnétique. D'autre part, la propagation de l'onde dans la fibre est entièrement définie par l'équation :

$$
(\Delta + \frac{\omega^2 n^2}{c^2} + \beta^2)\psi(x, y) = 0.
$$
\n(1.2)

*ω* : fréquence de l'onde. *β* : la constante de propagation suivant l'axe de la fibre.

<sup>1</sup> Pour tenir compte de la symétrie circulaire de la fibre, on exprime cette équation en coordonnées cylindriques :

$$
\frac{\partial^2 \psi}{\partial r^2} + \frac{1}{r} \frac{\partial \psi}{\partial r} + \frac{1}{r^2} \frac{\partial^2 \psi}{\partial \phi^2} + \psi[-\beta^2 + \frac{\omega^2 n^2}{c^2}] = 0
$$
\n(1.3)

L'invariance par rotation autour de l'axe de la fibre impose que l'indice *n* soit fonction de *r*. Nous chercherons des solutions de la forme :  $\mathbf{p}(\lambda \mathbf{f}(t))$ 

$$
\psi = R(r)\Phi(\phi)
$$
  

$$
\frac{r^2}{R}\frac{\partial^2 R}{\partial r^2} + \frac{r}{R}\frac{\partial R}{\partial r} + r^2(k_0^2 n^2(r) - \beta^2) = \frac{-1}{\Phi}\frac{\partial^2 \Phi}{\partial \phi^2} = cste
$$
 (1.4)

En effet, les deux fonctions dépendent de deux variables différentes et indépendantes, mathématiquement elles sont toutes deux égales à la même constante.

Φ(*φ*) étant périodique, de période 2*π* ou sous multiple de 2*π*, on a nécessairement :

$$
\frac{-1}{\Phi} \frac{\partial^2 \Phi}{\partial \phi^2} = cste = l^2 \Rightarrow \frac{\partial^2 \Phi}{\partial \phi^2} = -l^2 \Phi \tag{1.5}
$$

La résolution de cette équation nous ramène à la forme :  $\Phi(\phi) = \begin{cases} \cos(l\phi) \\ \sin(l\phi) \end{cases}$  $\sin(l\phi)$ 

Prenons maintenant la partie radiale de notre fonction :

$$
r^2 \frac{\partial^2 R}{\partial r^2} + r \frac{\partial R}{\partial r} + r^2 R [k_0^2 n_{co}^2 - \beta^2] = l^2 R \qquad \text{pour } 0 < r \le a, \ \ n(r) = n_{co} \tag{1.6}
$$

$$
r^2 \frac{\partial^2 R}{\partial r^2} + r \frac{\partial R}{\partial r} + r^2 R [k_0^2 n_{ga}^2 - \beta^2] = l^2 R \qquad \text{pour } a < r < b, \ \ n(r) = n_{ga} \tag{1.7}
$$

On introduit :

$$
k_t^2 = k_0^2 n_{co}^2 - \beta^2 \Rightarrow r^2 \frac{\partial^2 R}{\partial r^2} + r \frac{\partial R}{\partial r} + r^2 R[k_t^2] = l^2 R \quad (1)
$$
\n
$$
(1.8)
$$

$$
k_{ga}^2 = \beta^2 - k_0 n_{ga}^2 \Rightarrow r^2 \frac{\partial^2 R}{\partial r^2} + r \frac{\partial R}{\partial r} + r^2 R[-k_{ga}^2] = l^2 R \quad (2)
$$
 (1.9)

Les équations (1) et (2) ont pour solutions respectives les fonctions de bessel  $J_l$  et  $K_l$  telles que : Les solutions globales sont ecrites en considérant la continuité de Ψ à l'intérface coeur-gaine.

$$
R(r) = \begin{cases} \frac{A}{J_l(k_t a)} J_l(k_t r) & 0 < r < a\\ \frac{A}{K_l(k_{ga} a)} K_l(k_{ga} r) & a < r < b \end{cases}
$$

On obtient enfin :

$$
\Psi(r,\phi) = \begin{cases}\n\frac{A}{J_l(ak_t)} J_l(k_t r) \begin{cases}\n\cos(l\phi) & 0 < r < a \\
\sin(l\phi) & 0 < r < a\n\end{cases} \\
\frac{A}{K_l(k_{ga}a)} K_l(k_{ga}r) \begin{cases}\n\cos(l\phi) & a < r < b\n\end{cases} (1.10)
$$

La continuité de la dérivée, nous donne :

$$
k_t \frac{J_l(k_t a)}{J_l(k_t a)} = k_{ga} \frac{K l_l(k_{ga} a)}{K_l(k_{ga} a)}
$$
\n
$$
(1.11)
$$

Les solutions de la relation 1.11 nous permettent d'obtenir les  $k_{t_{l,m}}$ . Pour une valeur donnée de l, il existe un nombre fini de valeurs de *k<sup>t</sup>* et donc de *β* qui vérifient ces équations. La *mieme* solution est notée *ktl,m*. *βl,m* est la constante de propagation du mode correspondant, noté :

$$
\psi_{l,m} = J_l(k_{t_{l,m}}r) \begin{cases} \cos(l\phi) & \text{oi } l\phi \text{ est la phase que l'on veut imager} \\ \sin(l\phi) & \text{oi } l\phi \text{ est la phase que l'on veut imager} \end{cases} \tag{1.12}
$$

<sup>1.</sup> les approximations et les calculs de ce paragraphe sont tirés du cours en ligne sur les guides d'onde de L'institut d'optique Paristech et de l'ouvrage « introduction to Optical Fiber ».

## **Chapitre 2**

## **De l'intensité à la phase**

Lorsqu'on observe une onde lumineuse (onde optique), tel qu'un laser, les rayons du soleil ou les phares de notre voiture, on est capable de percevoir uniquement l'intensité de celle-ci.

Le défi qui se présente à nous est de mettre en place un système expérimental qui nous permet d'extraire à partir de cette intensité la phase de notre onde.

Pour donner un exemple simple, considérons une onde plane monochromatique définie par :  $\Psi = \Psi_0 \exp(i\varphi)$ .  $\Psi_0$  représente l'amplitude complexe, et  $\varphi$  la phase de l'onde.

Par définition, l'intensité d'une onde est donnée par le module carré de son amplitude et donc, ici, on peut en déduire que *I* = |Ψ0| 2 . Etant donné qu'une caméra CCD (qui sera notre outil de travail) effectue le même calcul que celui-ci, on ne peut avoir accès à la phase. Maintenant, prenons 2 ondes :  $\Psi_x = \Psi_{0x} \exp(i\varphi_x)$  et  $\Psi_y = \Psi_{0y} \exp(i\varphi_y)$ ayant chacune une phase différente. Lorsqu'on envoie vers un écran les deux ondes superposées (dans des conditions ou elles peuvent interférer) l'amplitude resultante s'écrit Ψ = Ψ*<sup>x</sup>* + Ψ*y*. L'intensité résultante sera le module carré de l'amplitude  $\Psi$  :  $2 = |\Psi_x + \Psi_y|^2.$ 

Il vient alors :  $I = \Psi_{0x}^2 + \Psi_{0y}^2 + 2\Psi_{0x}\Psi_{0y} \cdot \cos(\varphi_x - \varphi_y)$ .

D'où :

$$
\cos(\varphi_x - \varphi_y) = \frac{I - (\Psi_{0x}^2 + \Psi_{0y}^2)}{2.\Psi_{0x}.\Psi_{0y}}
$$

Nous venons de mettre en évidence le moyen de remonter à la phase d'une onde. En effet, pour observer la phase d'une onde, il suffit de faire interférer l'onde avec une autre ayant une phase connue.

Il existe tout de même des conditions que nos ondes doivent respecter (cohérence,déphasage...) que nous développerons plus amplement dans la partie qui suit.

### **2.1 Principe d'interférométrie**

L'interférométrie est une méthode de mesure optique reposant sur l'étude des interférences.

Il existe plusieurs types d'interférométres : interférométre à division de front d'onde, à division d'amplitude...

Celui qui nous intéresse et que l'on a utilisé dans nos manipulations est l'interféromètre à division d'amplitude. Le principe de cet interférométre repose sur la division d'une onde optique en deux ondes distinctes. Ces deux ondes vont ensuite emprunter des chemins optiques différents pour être ensuite recombinées de façon à ce qu'elles intérferent entre elles.

Cependant, pour observer des figures d'interférences, certaines conditions doivent être remplies :

- premièrement, il faut qu'il y ait une différence de marche  $(\Delta)$  entre les deux ondes;

- deuxièmement, il faut que les deux ondes soient cohérentes entre elles, c'est-à-dire, que la différence de chemin optique entre les ondes soit inférieure à la longueur de cohérence (*Lc*) de la source.

Dans la pratique, il est généralement très compliqué d'avoir deux ondes provenant de sources différentes remplissant les conditions pour pouvoir interférer. C'est pour cette raison qu'on procéde en créant des sources secondaires issues d'une même source initiale. De cette façon, les deux ondes sont parfaitement cohérentes et par conséquent, respecteront les conditions définies précédemment. Le schéma ci-dessous illustre de façon grossière la méthode d'interférence par séparation d'amplitude.

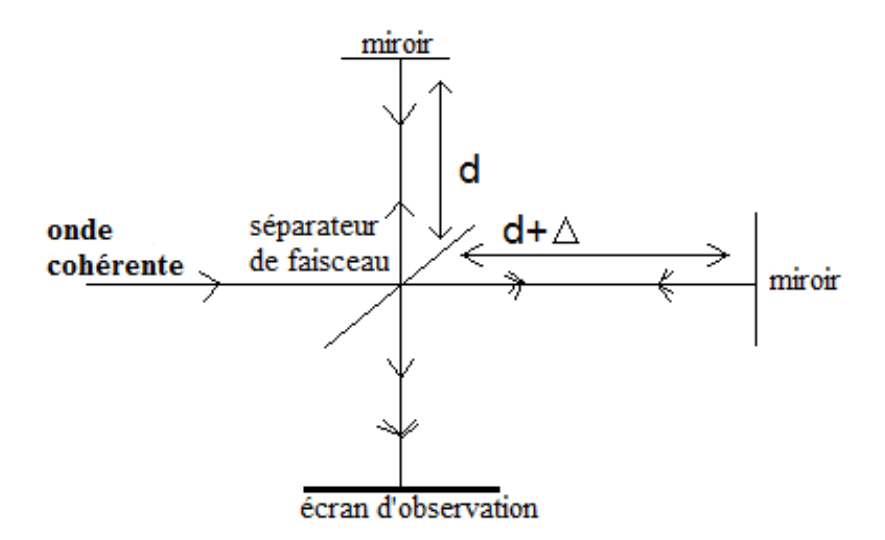

Figure 2.1: Séparateur d'amplitude de type Michelson

Dans cette figure, les deux miroirs jouent le rôle de sources secondaires ainsi, les deux ondes provenant de la reflexion pourront interférer sur l'ecran d'observation. La longueur ∆ représente la diffèrence de marche entre les ondes refléchies par les deux miroirs. Si ∆ *> LC*, il n'y aura pas d'interférence. Et dans le cas où 0 *<* ∆ *< Lc*, on peut observer des interférences.

### **2.2 Choix de l'interféromètre**

Partant du principe du séparateur d'amplitude, il existe un assez grand nombre d'interféromètres de ce type tel que le Michelson, Fabry-Perot, Mach-Zehnder... Pour un choix pratique et du fait de sa simplicité, on mettera en place l'interféromètre de Mach-Zehnder.

#### **2.2.1 Le Mach-Zehnder**

La première raison pour laquelle on choisit le Mach-Zehnder et le fait que tout le matériel nécessaire est à notre disposition. Deuxièment, étant donné que le but du projet est d'observer la phase à la sortie d'une fibre optique, le fait que les deux bras, illustrés ci-dessus, soient complètement indépendants est un facteur favorable à l'expérience. En effet cela pourra nous permettre d'introduire la fibre sans trop de complication. Le Mach-Zender part d'un principe assez simple : il est composé de deux séparateurs de faisceau (beam-splitter (BS) en anglais) avec un coefficient de réflexion *r* de 50% et un coefficient de transmission *t* de 50%. Le beam-splitter réflèchit une onde avec un déphasage de *π* et transmet avec un déphasage de *π/*2. Il est aussi composé de 2 miroirs dont les surfaces sont totalement réfléchissantes (réflexion 100%).

Le faisceau incident provenant d'une source de lumière cohérente (Laser He-Ne) est séparé en deux par le séparateur BS1 :

- Une première onde réfléchie par le BS1 puis par le miroir M2 pour arriver sur le BS2 où elle sera aussi transmise et réfléchie.

- Une deuxième onde transmise par le BS1 puis réfléchie par le miroir M2 pour arriver sur le BS2 où elle va être à la fois transmise et réfléchie.

L'angle *θ* introduit dans la figure est très important pour obtenir des figures d'interférences. En effet, si les deux vecteurs d'ondes devaient arriver de façon parfaitement parallèle au niveau de l'écran d'observation ( *θ*=0) ,les deux ondes interféreraient de façon constructive,on observerait une intensité constante sur l'écran (teinte plate). En revanche, si  $\theta \neq 0$ , on observerait des franges d'interférences.

Dans la suite, on montrera plus en détail comment cet angle intervient dans la formation des franges d'interférences. Remarque : Dans la pratique, cet angle est automatiquement introduit car il est difficile de faire en sorte que les vecteurs d'ondes de  $\Psi_1$  et  $\Psi_2$  soient paralléles.

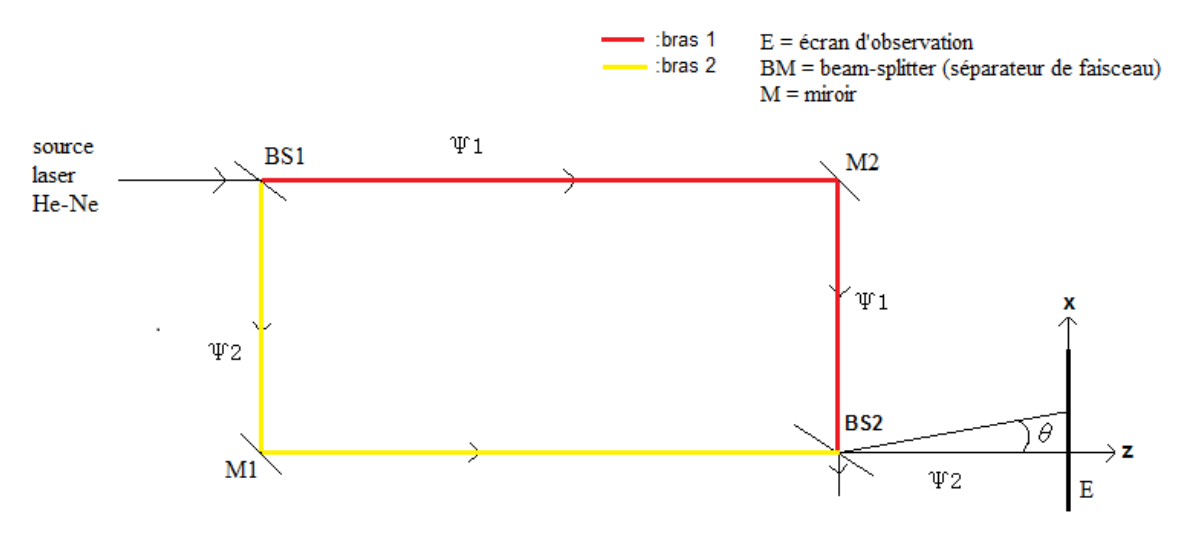

Figure 2.2: Mach-Zehnder

### **2.3 Interférence simple**

Dans cette section, on effectuera le calcul menant à des interférences simples en considérant les miroirs M1 et M2 comme sources secondaires S1 et S2 qui feront interférer les ondes  $\Psi_1$  et  $\Psi_2$  sur notre écran d'observation. Le dispositif du Mach-Zehnder peut se simplifier de la façon suivante :

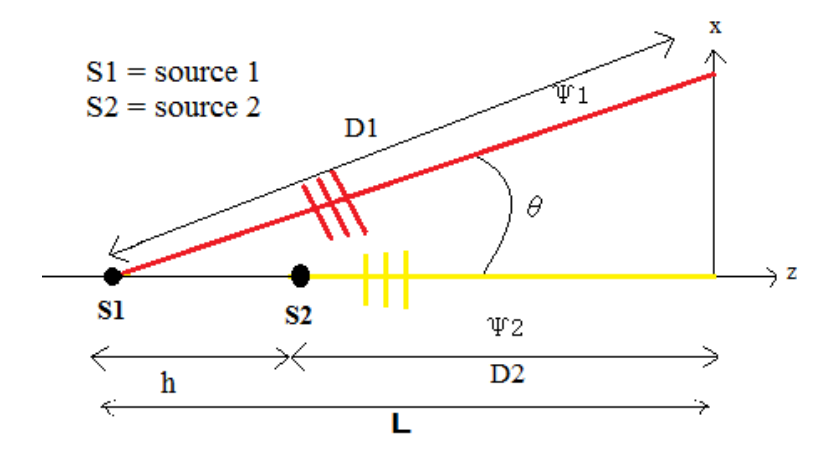

Figure 2.3: Schèma du Mach-Zehnder simplifié

- Déroulement du calcul :

$$
\Psi_1 = \Psi_0.rt \exp ik(\alpha x + \gamma z) \tag{2.1}
$$

$$
\Psi_2 = \Psi_0 r t. \exp ik D_2 \tag{2.2}
$$

où *α* et *γ* sont les cosinus directeurs dans les directions *x* et *z*  $\int \alpha = \sin \theta$  $\gamma = \cos \theta$ En considérant l'approximation des petits angles, on aura :

$$
\Psi_1 = \Psi_0 r t \exp[i\frac{2\pi}{\lambda}(\theta x + L)] \text{ avec } L = D_1 \cos(\theta) \approx D_1 \tag{2.3}
$$

$$
\Psi = \Psi_1 + \Psi_2 = \Psi_0 r.t \exp[ik(D_1 + \theta x)] + \exp(ikD_2)
$$
\n(2.4)

$$
I = |\Psi|^2 = |\Psi_0|^2 \cdot r^2 t^2 \cdot 2 + 2 \cos[k(D_1 + \theta x - D_2)] \tag{2.5}
$$

$$
=2|\Psi_0|^2 \cdot r^2 t^2 \cdot [1+\cos k(D_1+\theta x - D_2)] \tag{2.6}
$$

On introduit :  $h = D_1 - D_2$ 

$$
I = 2|\Psi_0|^2 \cdot r^2 t^2 \cdot [1 + \cos k(h + \theta x)] \tag{2.7}
$$

D'après l'expression(2.2), expérimentalement, on s'attend à observer une alternance de franges sombres et brillantes selon l'axe x.

On peut, à partir de cette expression, déduire l'interfrange (distance entre deux franges lumineuses).

Pour cela, il faut trouver l'expression des maximas ou des minimas d'intensité.

$$
I = I_{max} \Rightarrow \cos k(h + \theta x) = 1 \tag{2.8}
$$

$$
\Rightarrow k(h + \theta x) \equiv 2n\pi \tag{2.9}
$$

$$
h\theta x = n\lambda \Rightarrow \begin{cases} h + \theta x_1 x = n_1 \lambda \\ h + \theta x_2 x = n_2 \lambda \end{cases}
$$
  

$$
n_2 - n_1 \lambda = \theta \underbrace{(x_2 - x_1)}_{i_0}
$$
 (2.10)

avec n entier relatif et  $k = \frac{2\pi}{\lambda}$  $\frac{2\pi}{\lambda}$ . Si  $n_2 = n_1 + 1$ , alors :

$$
i_0=\frac{\lambda}{\theta}
$$

D'après la relation ci-dessous, on voit que l'interfrange dépend seulement de la longueur d'onde et de l'angle *θ* séparant les 2 vecteurs d'onde.

Afin de valider cette expression, on se propose dans la section suivante d'ajouter une lame (d'indice *n* et d'épaisseur *e*) au dispositif représenté sur la figure 2.2 et d'en voir la conséquence sur l'expression de l'interfrange.

Remarque : D'après les observations faites sur les figures d'interférences obtenues en manipulation, on s'attend à ce que l'expression de l'interfrange ne change pas. En effet, l'ajout de la lame ne devrait avoir aucune conséquence sur l'interfrange.

### **2.4 Interférence avec une lame**

Lorsqu'on introduit une lame d'épaisseur e et d'indice de refraction n sur l'une des trajectoires de l'onde, le chemin optique à travers cette lame s'écrit :

$$
\delta = ne
$$

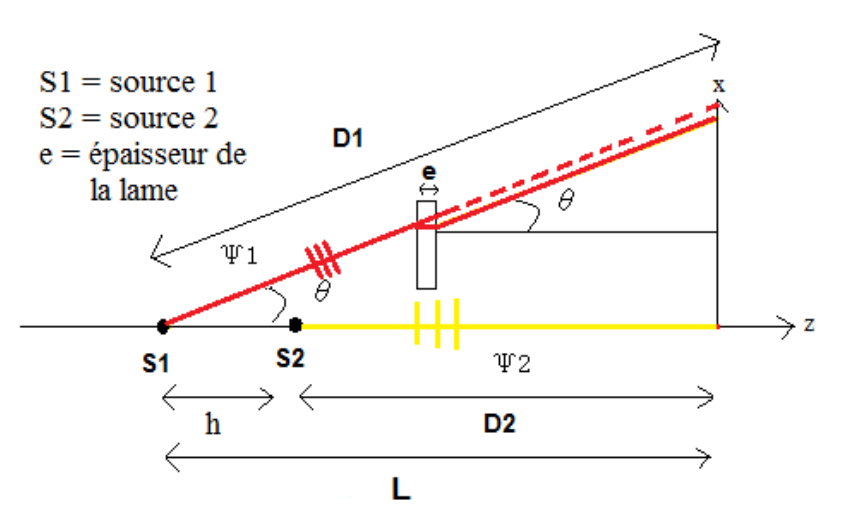

Figure 2.4: Schéma du Mach-Zehnder simplifié avec Lame

La nouvelle longueur parcourue par l'onde  $\Psi_1$  sera :

$$
D_1' = (D_1 - e) + ne = D_1 + e(n - 1)
$$

Pour l'onde  $\Psi_2$ , la trajectoire ne change pas et reste $D_2^\prime = D_2$ La différence de marche entre les deux ondes sera donnée par :  $D'_1 - D'_2 = h + e(n-1)$ 

$$
\Rightarrow \Psi = \Psi_0.r.t[\exp(ik(D_1 + e(n-1) + \theta x) + \exp(ikD_2)]
$$

et l'intensité est donnée par :

$$
I = 2\Psi_0^2(rt)^2[1 + \cos k(h + e(n - 1) + \theta x)]
$$

Sur l'écran d'observation, les franges seront identiques à celles observées précédemment. En effet, le fait de rajouter une lame change uniquement le déphasage entre les deux ondes ce qui se traduit par une translation des franges d'interférences , mais l'interfrange ne change pas.

### **2.5 Introduction de la fibre**

On arrive maintenant à l'étape clé de notre stage : ajoût de la fibre optique sur l'un des bras de l'interféromètre. Le fait d'ajouter la fibre introduit un déphasage supplémentaire au système, il s'agit de la phase qu'acquiert l'onde lors de sa propagation dans cette dernière. Dans le cas d'un mode propre, son expression, obtenue dans la Partie 1.2, s'écrit :

$$
\psi_{l,m} = J_l(k_{t_{l,m}}, r) \begin{cases} \cos(l\phi) \\ \sin(l\phi) \end{cases}
$$

Le but de nos expériences est d'imager le terme en cos de cette expression. Pour cela, on fait interférer l'onde qui s'est propagée dans la fibre avec une onde plane de la forme :

$$
\psi_2 = |\psi_2|.exp(ikd)
$$

Le calcul de l'intensité (grandeur qu'on peut avoir expérimentalement) nous permet de remonter ensuite à la phase.

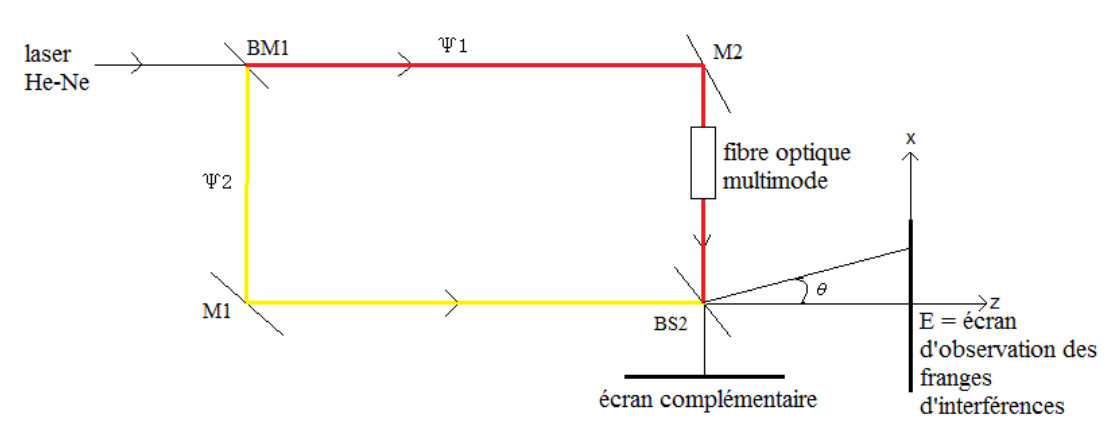

#### **Dispositif expérimental :**

Figure 2.5: Représentation schématique de l'expérience permettant de mésurer la phase à la sortie de la fibre optique.

#### **2.5.1 Calculs**

On considère l'expression de l'onde a la sortie de la fibre en notation complexe :

$$
\psi_{l,m} = J_l(k_{t_{l,m}}, r) \exp(il\phi)
$$

L'amplitude résultante de la superposition de cette onde avec celle du bras libre (sans fibre) s'écrit :

$$
\Psi_{=J_{l,m}}(k_{t_{l,m}},r)\exp(il\phi)+|\psi_{2}|\exp(ikh)\tag{2.11}
$$

Alors :

$$
I = |\Psi|^2 \tag{2.12}
$$

$$
I = |J_{l,m}(k_{t_{l,m}}, r)|^2 + |\psi_2|^2 + 2|J_{l,m}(k_{t_{l,m}}, r)| |\psi_2| \cdot \cos(kh - l\phi)
$$
\n(2.13)

Lorsqu'on regarde l'équation ci-dessus, on peut voir clairement qu'elle fait apparaître l'intensité de la fibre et l'intensité du bras libre.

En posant  $A = |J_l(k_{t_{l,m}}, r)|$  l'amplitude de la fibre et  $B = |\psi_1|$  l'amplitude du bras libre, l'équation ( 2.5.1) se réecrit :  $1^2 + B^2 + 2A^2 A^2$  cos(*kh* − *l*φ)

$$
I = A2 + B2 + 2A.B\cos(kh - l\phi)
$$

$$
\Rightarrow \cos(kh - l\phi) = \frac{I - A2 - B2}{2.A.B}
$$

$$
kh - l\phi = \cos^{-1}\frac{I - A2 - B2}{2.A.B}
$$

$$
\Rightarrow l\phi = kh - \cos^{-1}(\frac{I - A2 - B2}{2.A.B})
$$

On obtient ainsi l'expression de la phase à la sortie de la fibre. La partie expérimentale nous fournit l' intensité I de la superposition des amplitudes des deux bras ainsi que l'intensité de chaque bras. Le logiciel Matlab effectue le calcul ci-dessus et nous donne la phase voulue.

## **Chapitre 3**

# **Validation numérique**

L'objectif de cette partie est de valider le protocole interféromètrique qui nous a permis de déterminer la phase d'une onde, se propageant à l'intérieur d'une fibre, de la mesure des interférences (voir chapitre **??**). En effet, il faut montrer que cette phase concorde avec la phase extraite directement par un calcul numérique de l'expression des modes calculés dans le sous-chapitre 1.2. On utilise pour cela un code qui :

- détermine la phase de l'onde se propageant dans la fibre : *ϕ* = arctan (*Im*(*ψ*)*/Re*(*ψ*)) en partant de l'expression du mode  $\psi = A.\exp(i\varphi)$  (expression générale d'une onde);
- calcule l'intensité résultante des interférences entre le faisceau libre et l'onde qui s'est propagée dans la fibre et en extrait la phase, en utilisant la méthode vue dans le sous-chapitre 2.5.

Afin d'aboutir à notre objectif, on va procéder comme suit :

- 1. On justifie la forme de la figure illustrant l'amplitude du champ se propageant dans une fibre, en s'appuyant sur la signification des termes l et m qui interviennent dans l'expression des modes (voir équation 1.12).
- 2. On suit ensuite un raisonnement simpliste qui permet de passer de cette amplitude à la phase, qu'a pu acquérir l'onde en se propageant dans la fibre, obtenue par calcul direct.
- 3. On clôture enfin notre raisonnement en comparant la figure représentant la phase directe avec celle obtenue à partir des interférences.

Pour mieux expliquer ce raisonnement, nous allons "l'appliquer" à un mode de propagation de la fibre choisi arbitrairement : le mode  $LP_{2,1}$  (LP= Polarisation Linéaire).

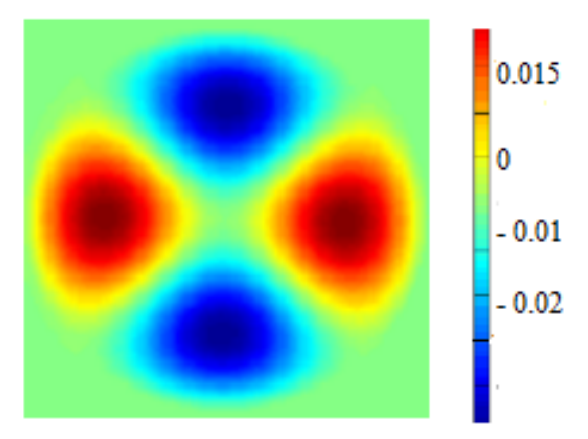

Figure 3.1: Simulation numérique représentant le champ à la sortie de la fibre pour le mode *LP*2*,*1.

- 1. Pour ce mode, on a :
	- 2l = 4 (nombre de zéros suivant la coordonné azimutale) → *l* = 2
	- m-1 = 0 (nombre de zéros suivant la coordonnée radiale) → *m* = 1

Remarque : « nombre de zéros » = nombre de fois où le champ s'annule.

Si le champ s'annule c'est qu'il passe d'une valeur positive à une valeur négative ou inversement. Donc, le champ passe de -A à +A ou inversement (A représente l'amplitude du champ).

D'après le code couleur, la couleur bleue correspond à un champ négatif et la rouge à un champ positif.

2. Les pertes dans la fibre étant très faibles, on considère que le champ  $\psi_1$  est réel :

$$
\psi_1 = A.\exp(i\varphi)
$$

En effet, la partie imaginaire, représentant les pertes dans la fibre, est négligeable devant la partie réelle. On en déduit que  $\varphi = 0$  ou  $\varphi = \pi$ 

 $\mathrm{si}$  $\psi_1 < 0 \rightarrow \varphi = \pi$  $\psi_1 > 0 \rightarrow \varphi = 0$ 

Donc, un champ positif correspond à une phase nulle et un champ négatif correspond à une phase égal à *π*.

Pour mieux illustrer cette explication, on se propose de faire un schéma simplifié.

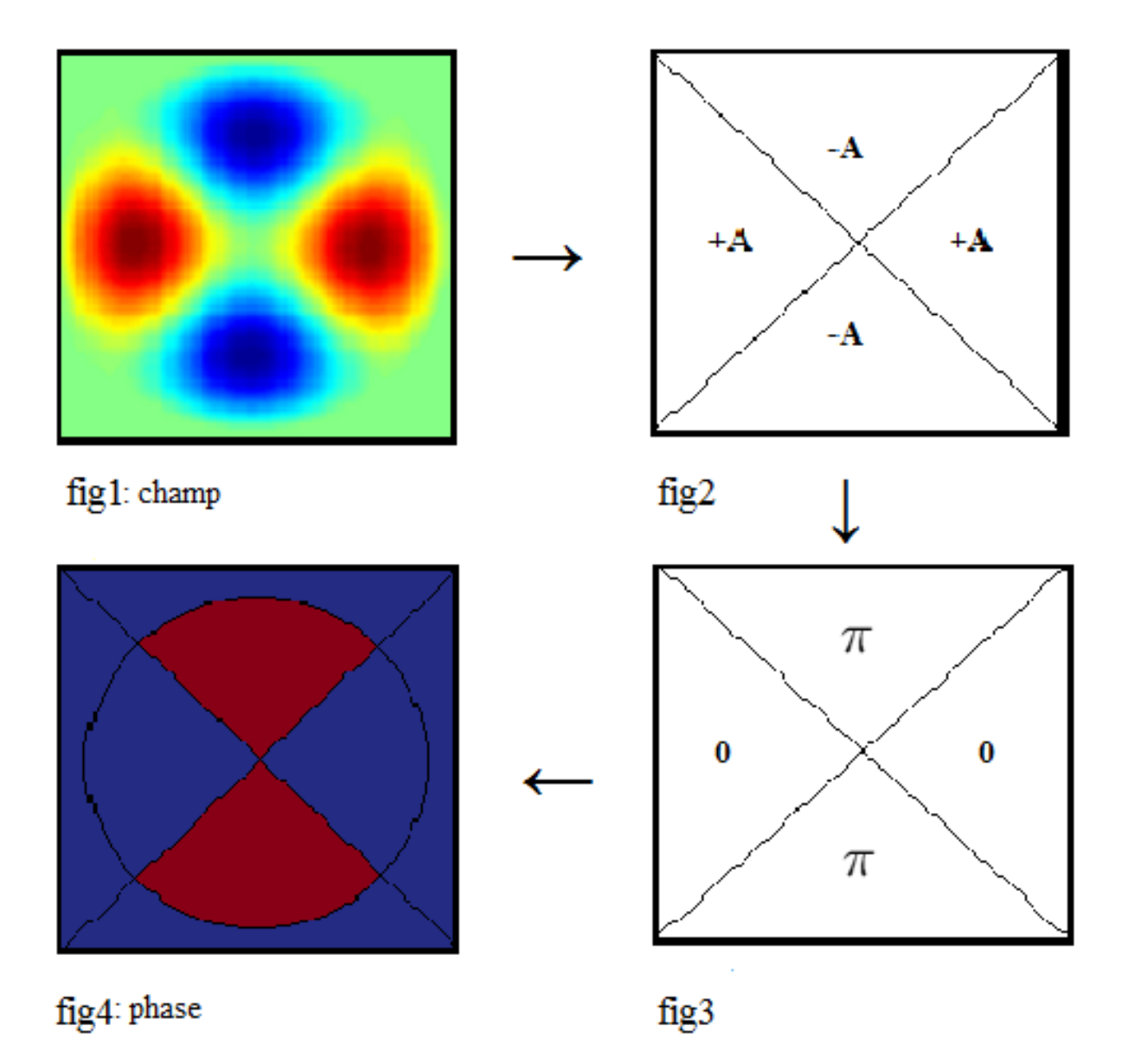

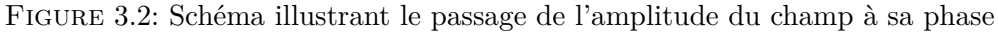

Remarques :

- A représente le module de l'amplitude du champ.
- Sur la figure 4, on choisit arbitrairement que le rouge correspond à une phase *π* et le bleu à une phase nulle.
- 3. La figure obtenue en effectuant une simulation numérique nous donne (le code couleur à côté de l'image indique que la couleur rouge correpond à  $\pi$  et la bleue à zéro) :

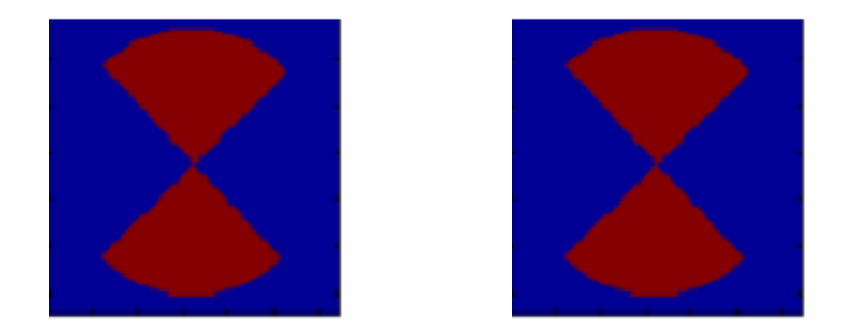

Figure 3.3: Phase calculée numéri-Figure 3.4: Phase issue des interféquement à partir d'un mode rences

On voit clairement que les deux figures sont parfaitement identiques. On en déduit que les calculs analytiques ainsi que notre prinicipe expérimental sont bons.

Dans l'exemple précédent, les sauts de phase étaient uniquement suivant la coordonnée azimutale. Pour illustrer les variations suivant la coordonnée radiale, on prend le mode *LP*3*,*2. Pour ce mode, on a :

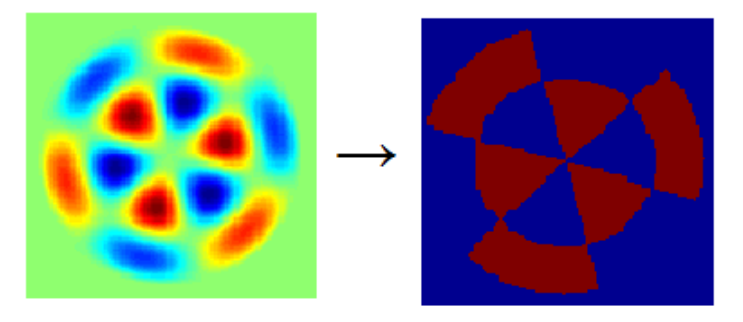

Figure 3.5: Simulations représentant le champ (gauche) et la phase (droite) à la sortie de la fibre - mode *LP*2*,*1.

- 2l = 6 (nombre de zéros du champ suivant la coordonné azimutale) → *l* = 3, donc , on a trois sauts de phase suivant cette direction
- m-1 = 1 (nombre de zéros du champ suivant la coordonnée radiale) → *m* = 2, donc, on a deux sauts de phase suivant cette direction

Par analogie avec la méthode effectuée pour le mode  $LP_{2,1}$ , on obtient la figure de la phase ci-dessus. Pour ce mode, la phase obtenue par la méthode des intreférences est de nouveau égale à celle calculée numériquement. Cela est vrai pour tous les modes de la fibre optique.

# **Conclusion**

L'objectif de notre stage était d'imager la phase d'une onde à la sortie d'une fibre optique multimode à section circulaire. Sachant qu'à l'intérieur d'une fibre optique, les ondes optiques sont guidées selon des modes de propagation, nous avons, tout d'abord, explicité le calcul théorique nous permettant d'aboutir à l'expression de ces modes de propagation d'une onde optique dans fibre. Par ailleurs, l'intensité est la grandeur mesurée lors de la visualisation de la répartition spatiale du champ, en optique. Sachant qu'une mesure d'interférométrie permet d'accéder à la phase d'une onde, nous avons mis en place un dispositif expérimental permettant de visualiser la phase d'une onde à la sortie d'une fibre optique : l'interféromètre de Mach-Zehnder. Dans ce rapport, nous avons explicité le calcul théorique de l'intensité résultante en utilisant l'équation de propagation d'une onde se propageant librement et l'équation des modes d'une onde se propageant dans une fibre.

Néanmoins, lorsque cela est possible, il est important de valider le dispositif expérimental d'interférométrie utilisé grâce à une simulation numérique. En effet, nous avons montré que la phase obtenue, expérimentalement, par le biais des interférences concorde avec la phase extraite directement par un calcul numérique de l'expression des modes calculés.

## **Remerciement**

Nous tenons à remercier nos coordinatrices Mme Valérie DOYA et Mme Claire MICHEL qui nous ont été d'une aide précieuse à la réalisation de notre projet. Elles ont toujours répondu présentes et ont fait preuve de beaucoup de patience envers nous.

## **Bibliographie**

1. http ://paristech.institutoptique.fr

2. Claire Michel, Thèse de Doctorat, Chaos Ondulatoire en Optique Guidée : Amplificateur fibré double-gaine pour la générations de modes "scar", Nice 2009

3. Valerie Doya, Thèse de Doctorat : Du Speckle aux Scars, une expérience de chaos ondulatoire dans une fibre optique, Nice 2000 .

4. Ouvrage"'introduction to Optical Fiber »

5. Article : Phys. Educ.35(1) January 2000 « How does a Mach-Zehnder interferometer work ? »